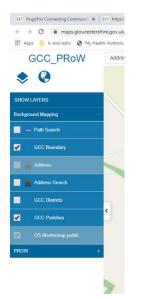

Lower Slaughter Parish Council guidance for use. Open the web site in Gloucestershire Council column.

Click on background mapping and Tick the box GCC parishes

Zoom in to Lower Slaughter

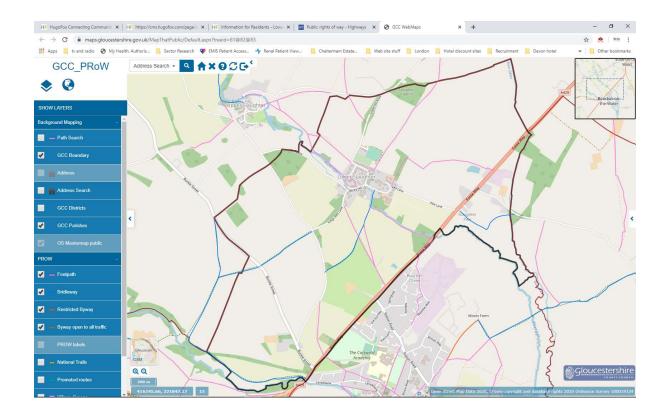